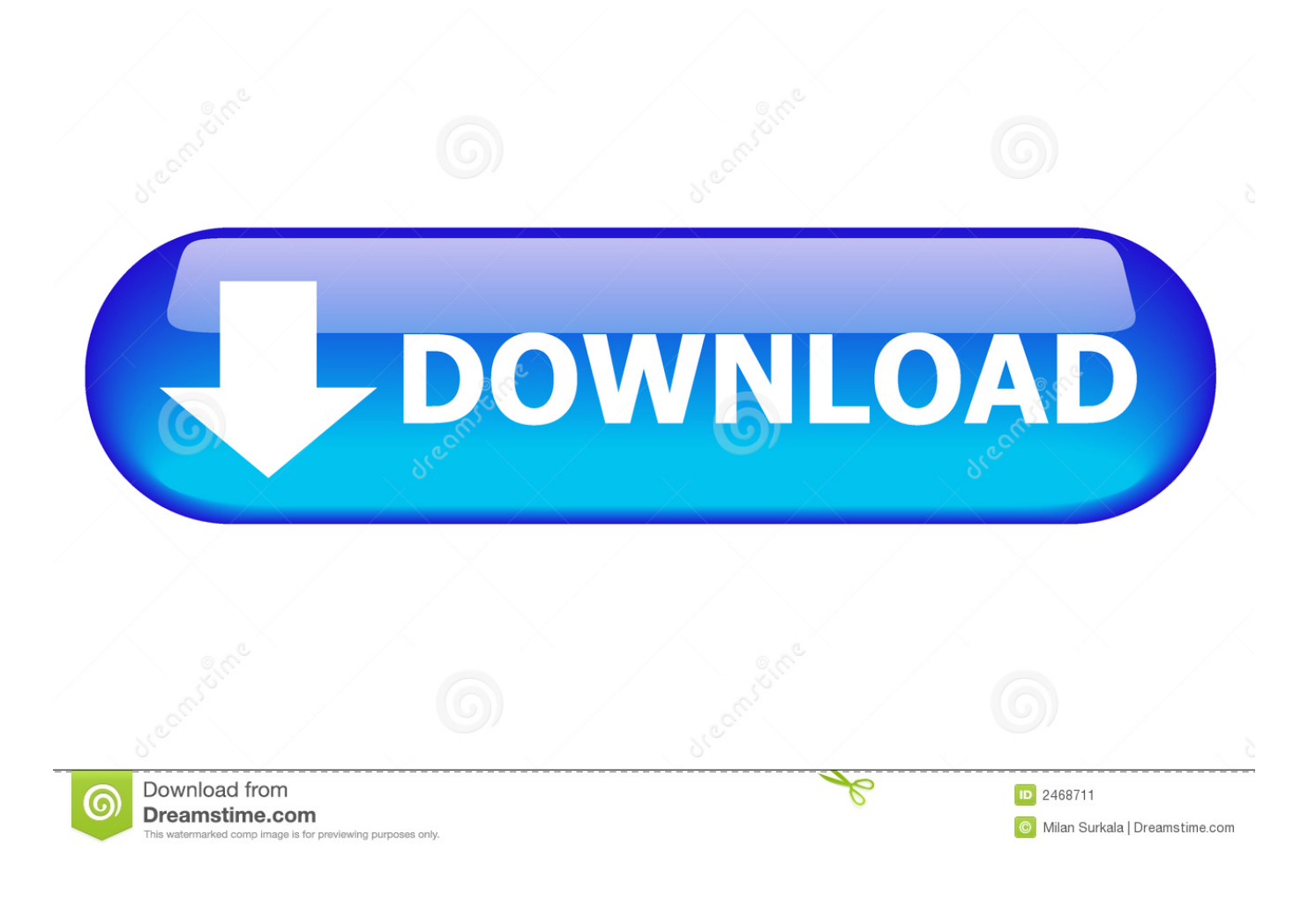

[Teamviewer Performance](http://tinurll.com/1azy9o)

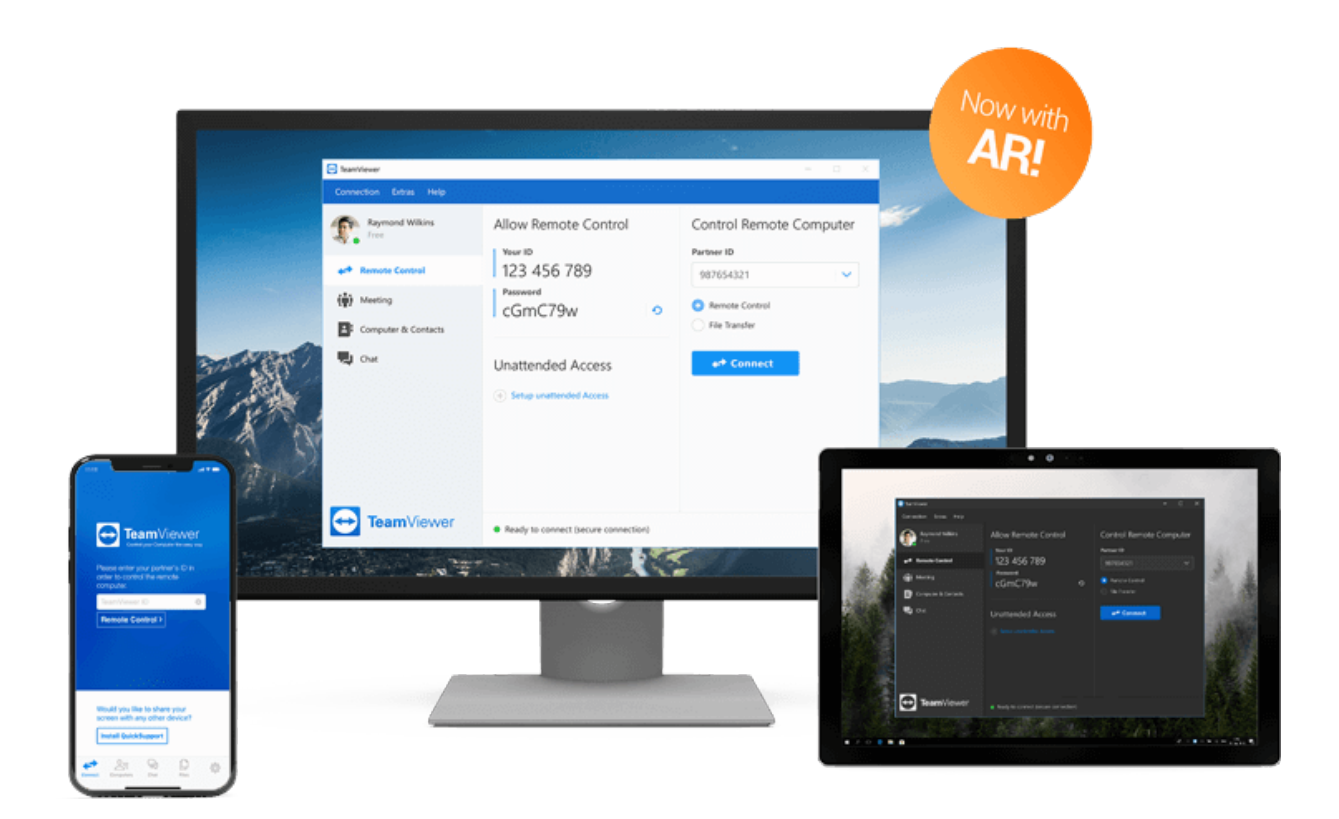

[Teamviewer Performance](http://tinurll.com/1azy9o)

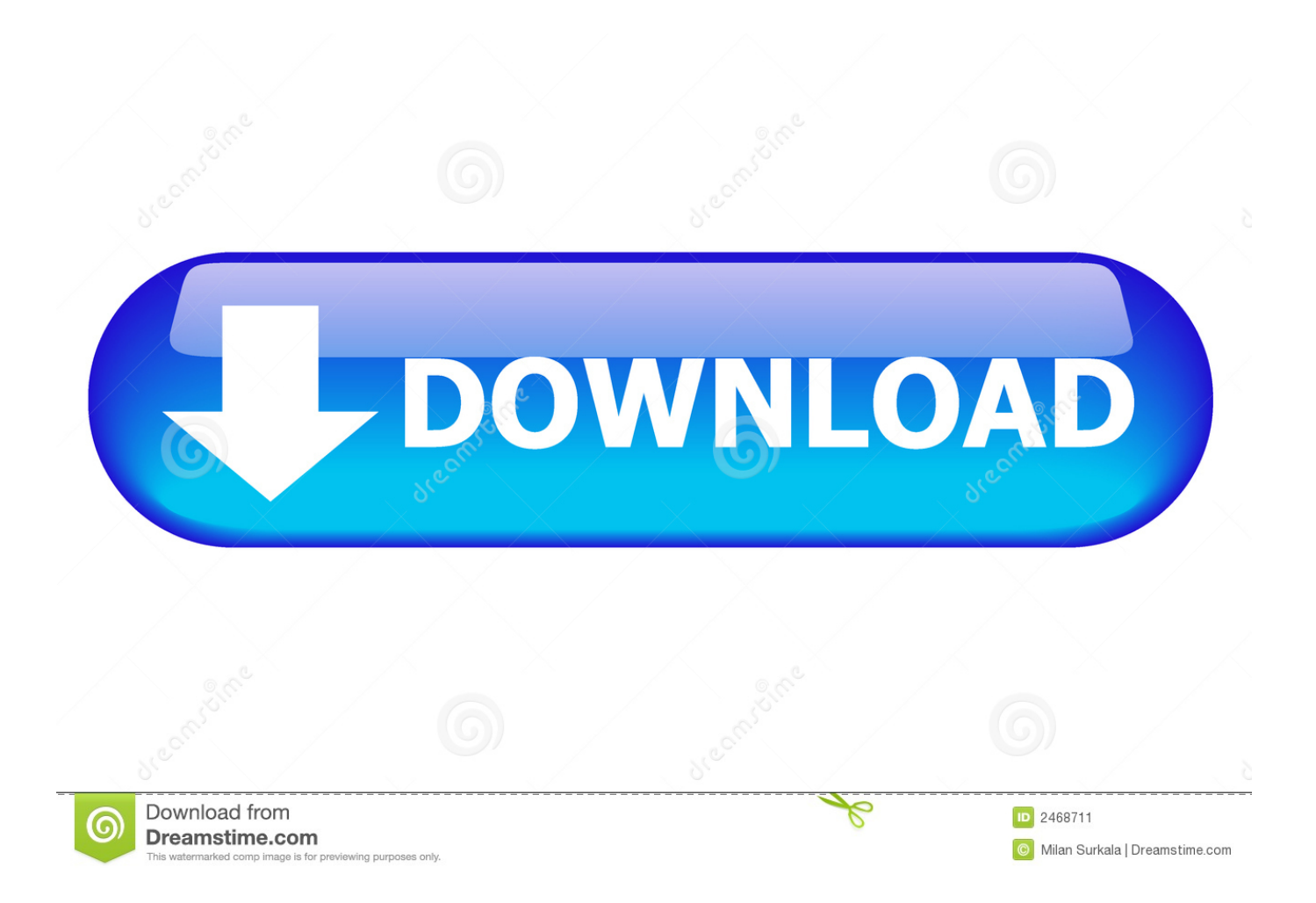

There are some options concerning optimization in TeamViewer. Based on your network connection, you can choose to optimize between speed and quality, .... As the first alternative to TeamViewer, we introduce Ammyy Admin as a ... bit) connections are characterized by high stability and performance.. Vice President Global Performance Marketing (m/f/d). TeamViewerNew Iberia, LA. 5 months ago Be among the first 25 applicants. Smiling faces of LinkedIn .... AppOptics; SaaSbased infrastructure and application performance monitoring, tracing, and custom metrics for hybrid and cloud-custom applications.. Performance. TeamViewer lets you quickly check the performance of your remote computers (Image credit: TeamViewer) (Image credit: Image .... TeamViewer vs AnyDesk: Compatibility. Thanks to its speed, AnyDesk is a very convenient option for light remote access. Unfortunately, its .... Information on stock, financials, earnings, subsidiaries, investors, and executives for TeamViewer. Use the PitchBook Platform to explore the full profile.. Improved Connection QualityProvides better connection speed globally. Optimized for Best Performance on macOS MojaveTeamViewer uses the .... r/teamviewer: Cross-platform remote desktop access for PC to PC, mobile to PC, and PC to mobile connections that support Windows, Mac OS, Linux .... The DirectX 3D performance of 1 FPS seems to confirm my guess to some ... If NAT traversal fails, then TeamViewer will indeed relay traffic .... The performance of TeamViewer depends to a large extent on a fast Internet connection at both ends of the link. But that's not the only factor. If you're .... On a high speed connection, however, you can actually watch a movie from the remote computer with little-to-no noticeable issues. Chrome .... It's no secret that TeamViewer, the remote desktop client for Windows, Mac, ... going to mouse over "Quality" and then select "Optimize speed.. Lesser Memory on th remote PC. You can try the following: 1. Goto menu "Extras-->Remote Control --> Quality --> Optimize Speed ". this should .... 5287 and the speed is back to normal. Is TeamViewer coming up with a patch/ update to resolve this issue with the recently released TeamViewer .... Connection Speed. TeamViewer uses your Internet connection to transmit data from the remote computer. A fast download speed is recommended, or you will .... Good morning!Bit of a weird one here. A user was complaining about their laptop being "slow". It's pushing 3 years now, an HP 450 Pr... As you know, TeamViewer is a good software for remote control/ remote computer ... seems like the performance is about 80% of teamviewer.. I used to go crazy with frustration and wondering why the performance of teamviewer was dependent on the speed of my internet connection .... TeamViewer is a resource intensive software that suffers from performance issues when bandwidth is low. Pricing. TeamViewer offers 3 tiers of pricing. The single- ... 87ec45a87b

[Microsoft Now Officially Owns Nokia's Devices And Services Unit](http://frankoshow.com/m/feedback/view/Microsoft-Now-Officially-Owns-Nokias-Devices-And-Services-Un) [Biological Hacking In The 19th Century Or How The World Almost Lost Wine](http://sociableshare.com/m/feedback/view/Biological-Hacking-In-The-19th-Century-Or-How-The-World-Almo) [Camtasia latest version 2017](http://pobeatsy.yolasite.com/resources/Camtasia-latest-version-2017.pdf) [EximiousSoft Logo Designer Pro 3.26 With Crack \[Latest\]](https://carriecooper.doodlekit.com/blog/entry/7843178/eximioussoft-logo-designer-pro-326-with-crack-latest) [Computers can be hacked through a "smart" light bulb](http://dolphin72.aqbsoft.com/m/feedback/view/Computers-Can-Be-Hacked-Through-A-Smart-Light-Bulb) [More details about the HTC One Mini appear online](http://necareta.mystrikingly.com/blog/more-details-about-the-htc-one-mini-appear-online) [Cutish-TiNYiSO](http://bsetecdemo.com/dolphin_premium/m/feedback/view/INESPERADA-DERROTA-DE-ELDA-PRESTIGIO-EN-LA-CANCHA-DEL-PENULT) [How To Play C C Aftermath In Windows 7 32 64bit \(No Dosbox!\)](http://totutoolsta.over-blog.com/2020/03/How-To-Play-C-C-Aftermath-In-Windows-7-32-64bit-NoDosbox.html) [Un chin de musica: Toy Soldiers al 2X1](https://angelinewaite2.doodlekit.com/blog/entry/7843181/un-chin-de-musica-toy-soldiers-al2x1) [Mythic Ocean: Prologue PC Game Free Download](http://trudlecnehigh.over-blog.com/2020/03/Mythic-Ocean-Prologue-PC-Game-Free-Download.html)